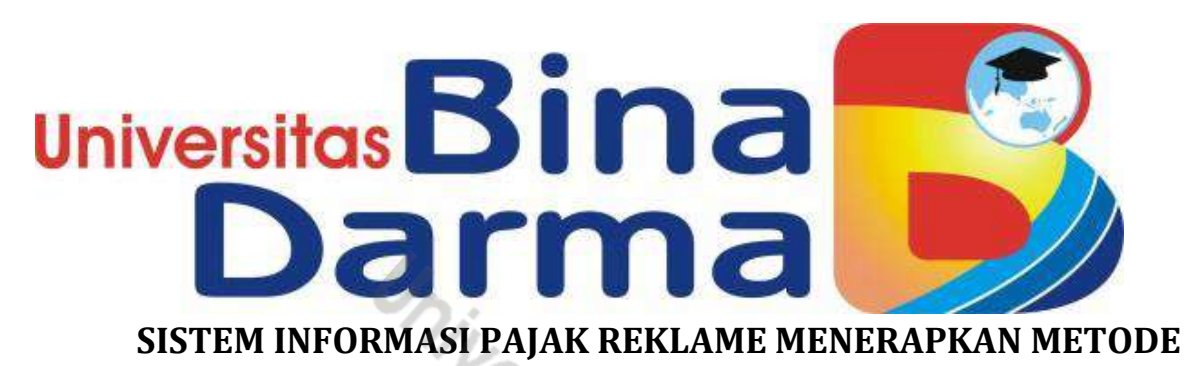

**PROTOTYPE**

## **ANISYAH DINDA MAWADHA**

**181410068**

Laporan Penelitian ini diajukan sebagai syarat memperoleh gelar Sarjana komputer

# **PROGRAM STUDI SISTEM INFORMASI FAKULTAS ILMU KOMPUTER UNIVERSITAS BINADARMA 2023**

#### **HALAMAN PENGESAHAN**

### Sistem Informasi Pajak Reklame Menerapkan Metode Prototype

### **ANISYAH DINDA MAWADHA** 181410068

Telah diterima sebagai salah satu syarat untuk memperoleh gelar Sarjana Komputer pada Program Studi Sistem Informasi

> Palembang, 03 April 2023 **Fakultas Sains Teknologi** Universitas Bina Darma Dekan,

Pembimbing

 $\mathbf{I}$ 

Suyanto, M.M., M.Kom

Univ **Fakultas Sains Teknologi** 

Dr. Tata Sutabri, S.Kom., MMSI., MKM.

#### **HALAMAN PERSETUJUAN**

Skripsi Berjudul "Sistem Informasi Pajak Reklame Menerapkan Metode<br>Prototype" Oleh "Anisyah Dinda Mawadha", telah dipertahankan di depan komisi penguji pada hari senin tanggal 03 April 2023.

#### Komisi Penguji

1. Ketua

: Suyanto, M.M., M.Kom

2. Anggota

: Nyimas Sopiah, S.Kom., M.M., M.Kom (....

3. Anggotra

: Rahayu Amalia, M.Kom

Mengetahui,

Program Studi Sistem Informasi

Fakultas Sains Teknologi

Universitas Bina Darma

Ketua,

Universita nologi

Nita Rosa Damayanti, M.Kom., Ph.D.

#### **HALAMAN PERNYATAAN**

Saya yang bertanda tangan dibawah ini :

Nama: Anisyah Dinda Mawadha

Nim : 181410068

Dengan ini menyatakan bahwa:

- 1. Karya tulis saya (Skripsi) adalah asli dan belum pernah diajuhkan untuk mendapatkan gelar akademik (Sarjana) di Universitas Bina Darma Palembang atau perguruan tinggi lainnya;
- 2. Karya tulis ini murni gagasan, rumusan dan penelitian saya dengan arahan dari pembimbing;
- 3. Di dalam karya tulis ini tidak terdapat karya atau pendapatan yang telah ditulis atau dipublikasikan orang lain, kecuali secara tertulis dengan jelas dikutip dengan mencantumkan nama pengarang dan memasukkan kedalam daftar rujukan;
- 4. Saya bersedia tugas skripsi di cek keaslianya menggunakan turnitin dan pemeriksaan plagiarisme dan diunggah ke internet untuk akses online;
- 5. Saya bersedia menerima sanksi sesuai dengan peraturan perundangundangan yang berlaku apabila terbukti saya telah menepati atau berbohong mengenai pernyataan tersebut;

Pernyataan ini saya tulis dengan itikad baik. Demikian surat pernyataan ini saya buat agar dapat dipergunakan sebagai semestinya.

> ang membuat pernyataan wadha

**April 2023** 

81410068

Palembang,

CS Dipindai dengan CamScanner

## **MOTO DAN PERSEMBAHAN**

### **Moto :**

- 1. Jangan pergi mengikut kemana jalan akan berujung, buatlah jalanmu sendiri dan tinggalkan jejak.
- 2. Pendidikan mempunyai akar yang pahit tapi buahnya manis.
- 3. Hanya ada dua pilihan untuk menenangkan kehidupan yaitu keberanian dan keikhlasan. Jika tidak berani ikhlaslah menerimanya. Jika tidak ikhlas, maka beranilah mengubahnya.

#### **Persembahan :**

- 1. Skripsi ini saya persembahkan sepenuhnya kepada mama dan papa yang selalu memberikan dukungan, doa terbaik, dan menyisihkan finasialnya sehingga saya bisa menyelesaikan masa studi saya. Kalian sangat berarti untuk saya.
- 2. Skripsi ini saya persembahkan kepada bapak Suyanto, M.M,. M.Kom dosenku yang baik izinkan aku menghantarkan ucapan terimakasih atas waktu dan bimbingan yang sangat bermanfaat hingga saya mampu menyelesaikan skripsi ini dengan sangat baik.
- 3. Teruntuk nenek saya terimakasih sudah mau jadi pendengar disaat semua orang menutup telinganya.
- 4. Terimakasih juga saya ucapkan kepada anda Reski Saputra orang spesial yang selalu mensuport saya untuk menyelesaikan skripsi ini.

#### **ABSTRAK**

Sistem Informasi Pajak Reklame di Badan Pengelolaan Pajak Daerah Kota Palembang belum menggunakan sistem informasi berbasis web. Sistem informasi ini merupakan sistem informasi yang digunakan untuk mempermudah wajib pajak membayar pajak. Sehingga pengelolaan pajak dapat terkontrol dan terdata dengan baik.

Dalam Pengembangan Sistem Informasi Pajak Reklame di Badan Pengelolaan Pajak Daerah Kota Palembang penulis menggunakan metode prototype. Metode studi lapangan dan studi Pustaka digunakan untuk pengumpulan data. Sistem informasi ini di buat menggunakan Bahasa pemograman PHP dan *database* server MySQL.

Hasil penelitian ini adalah sebuah Sistem Informasi Pajak Reklame di Badan Pengelolaan Pajak Daerah Kota Palembang berbasis website yang dapat mempermudah wajib pajak, admin, dan pimpinan dalam melaksanakan pendaftaran, pelaporan, perpanjangan, serta penutupan pajak reklame dengan baik.

#### *ABSTRACT*

*Advertising Tax Information System at the Palembang City Regional Tax Management Agency has not yet used a web-based information system. This information system is an information system that is used to make it easier for taxpayers to pay taxes. So that tax management can be controlled and recorded properly.*

*In developing an advertising tax information system at the Palembang City Regional Tax Management Agency, the author uses the prototype method. Field study and literature study methods were used for data collection. This information system is made using PHP programming language and MySQL database server.*

*The results of this study are a website-based Advertising Tax Information System at the Palembang City Regional Tax Management Agency that can facilitate taxpayers, admins, and leaders in carrying out registration, reporting, extension, and closing advertisement taxes properly.*

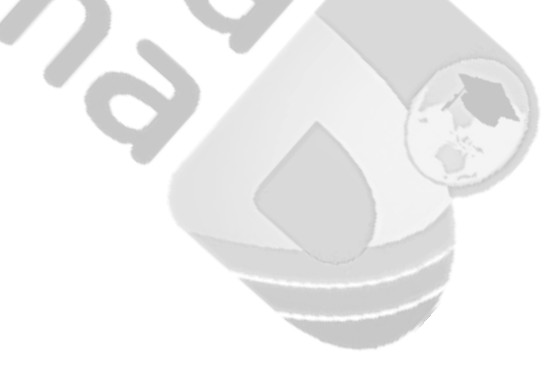

### **KATA PENGANTAR**

Puji syukur saya panjatkan kepada Allah SWT yang telah melimpahkan rahmat sehingga penulis dapat menyelesaikan proposal penelitian yang berjudul "Sistem Informasi Pajak Reklame Di Badan Pengelolaan Pajak Daerah Kota Palembang" .

Dalam penulisan skripsi ini banyak kendala yang dihadapi penulis, namun berkat rahmat Allah SWT penulis dapat menyelesaikan. Selain itu, penyusunan skripsi ini juga tidak terlepas dari bimbingan, arahan dan dukungan dari berbagai pihak. Oleh karena itu dalam kesempatan ini, penulis mengucapkan terimakasih kepada :

- 1. Ibu Dr. Sunda Ariana, M.Pd., M.M selaku rektor Universitas Binadarma Palembang.
- 2. Bapak Suyanto, M.M., M.Kom selaku dosen pembimbing yang telah meluangkan waktu dan tenaga serta ilmu guna untuk membimbing penulis dalam proses penyusunan skripsi ini.
- 3. Segenap civitas akademika Program Studi Sistem Informasi, Fakultas Ilmu Komputer Universitas Binadarma Palembang.
- 4. Teruntuk kedua orang tua penulis yang selalu memberikan dukungan dan doa yang tulus untuk penulis sehingga sampai pada jenjang ini.
- 5. Teruntuk mamas dan adik penulis yang selalu memberikan dukungan dan doa sehingga penulis sampai ke jenjang ini.
- 6. Serta semua pihak yang telah membantu dan terlibat dalam proses penyelesaian skripsi ini.

Penulis menyadari bahwa dalam penyususnan skripsi ini masih terdapat banyak kekurangan karena keterbatasan penulis. Oleh karena itu, penulis mengharapkan kritik dan saran yang sifatnya membangun guna memperbaiki penelitian selanjutnya. Akhir kata, penulis berharap semoga skripsi ini dapat bermanfaat bagi penulis pada khususnya dan bagi pembaca skripsi pada umumnya.

Palembang, ….. ……………….. 2023

Penulis

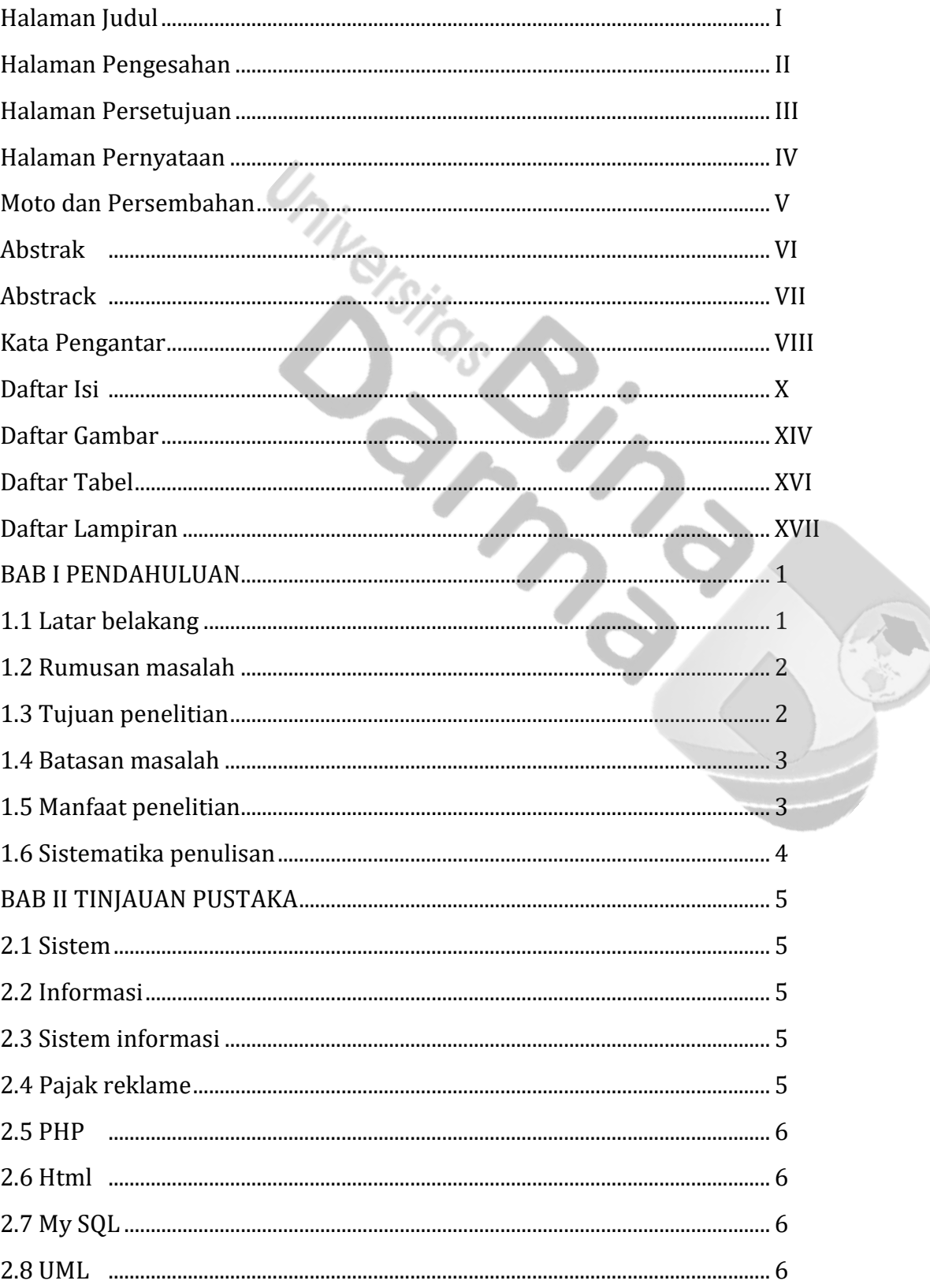

# **DAFTAR ISI**

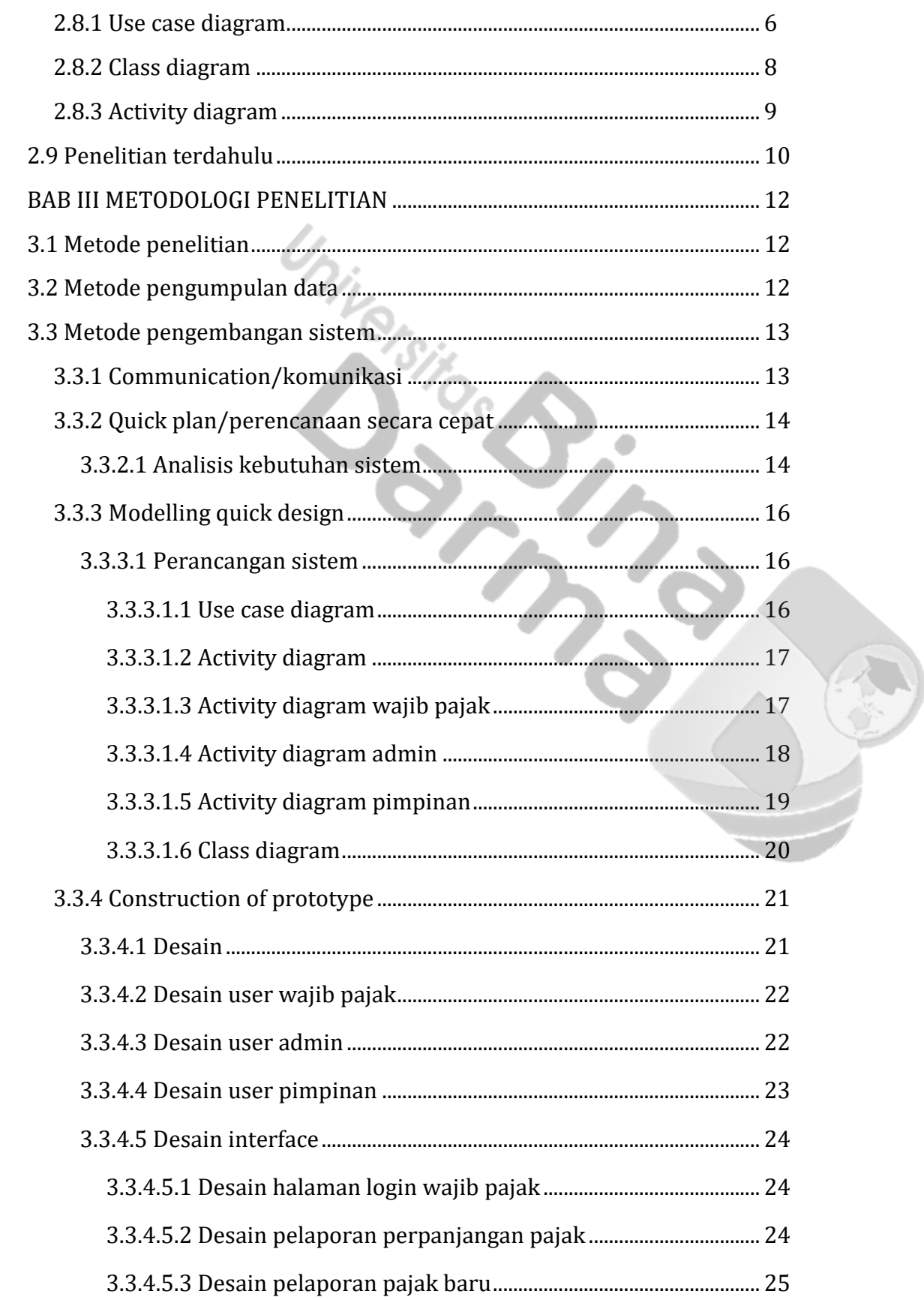

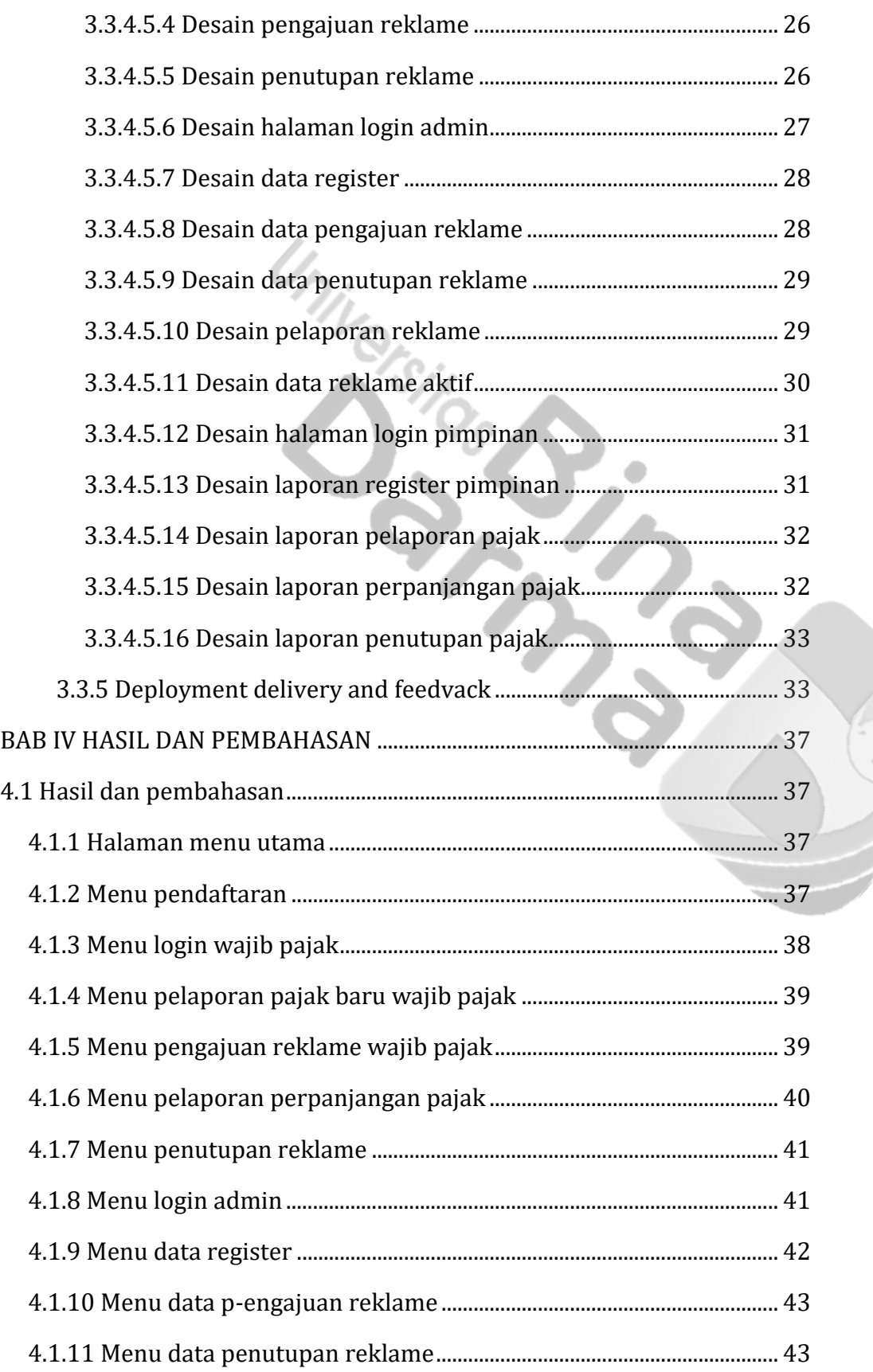

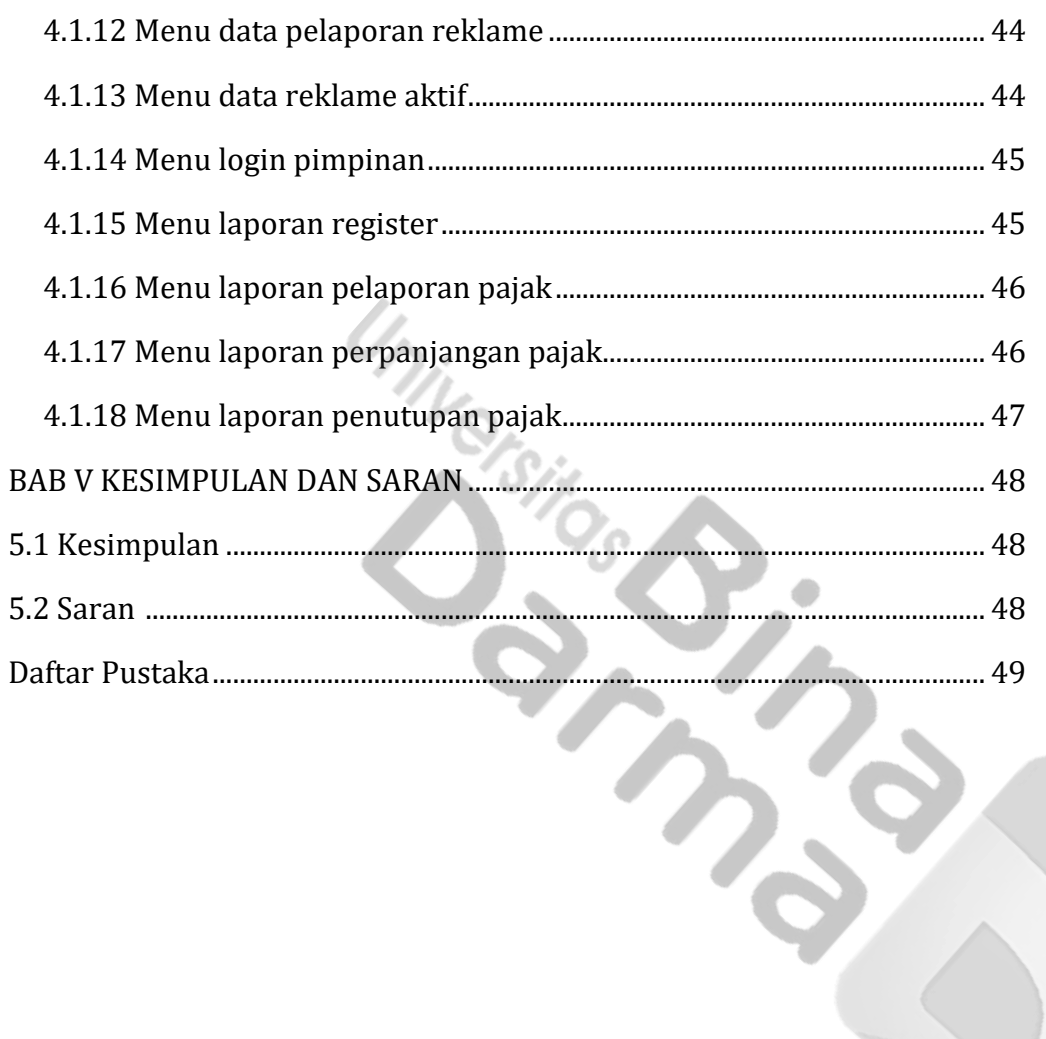

## **DAFTAR GAMBAR**

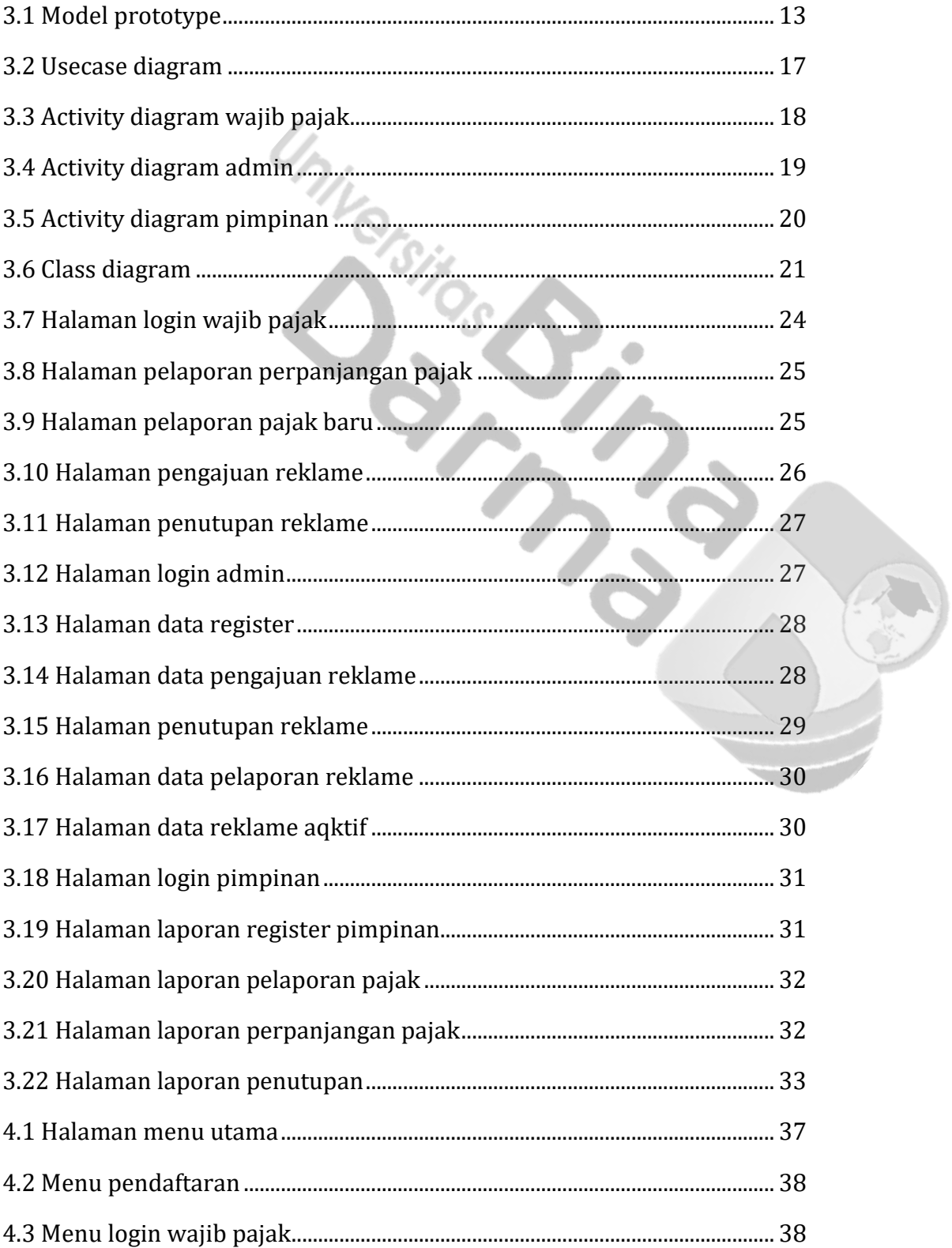

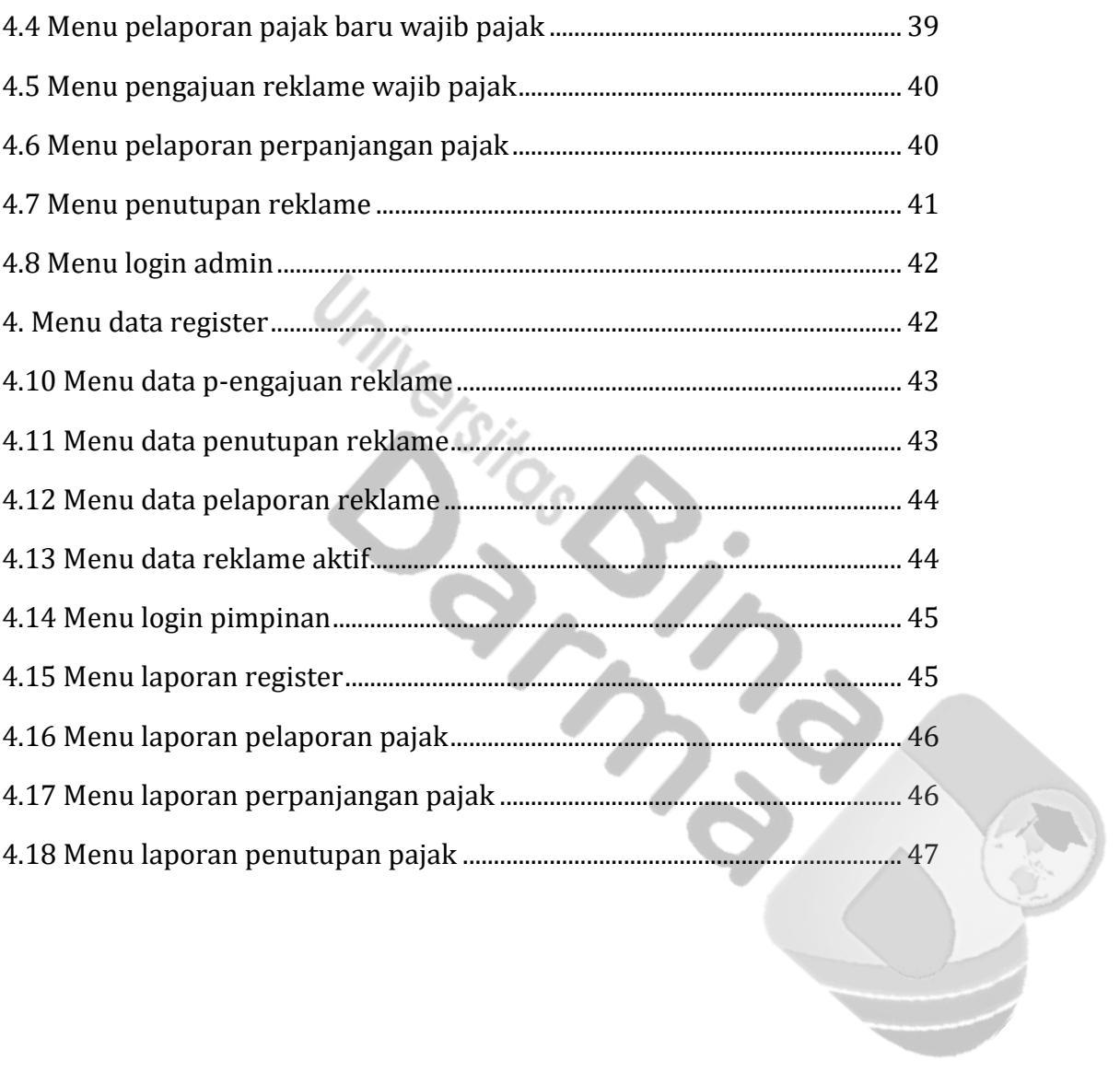

## **DAFTAR TABEL**

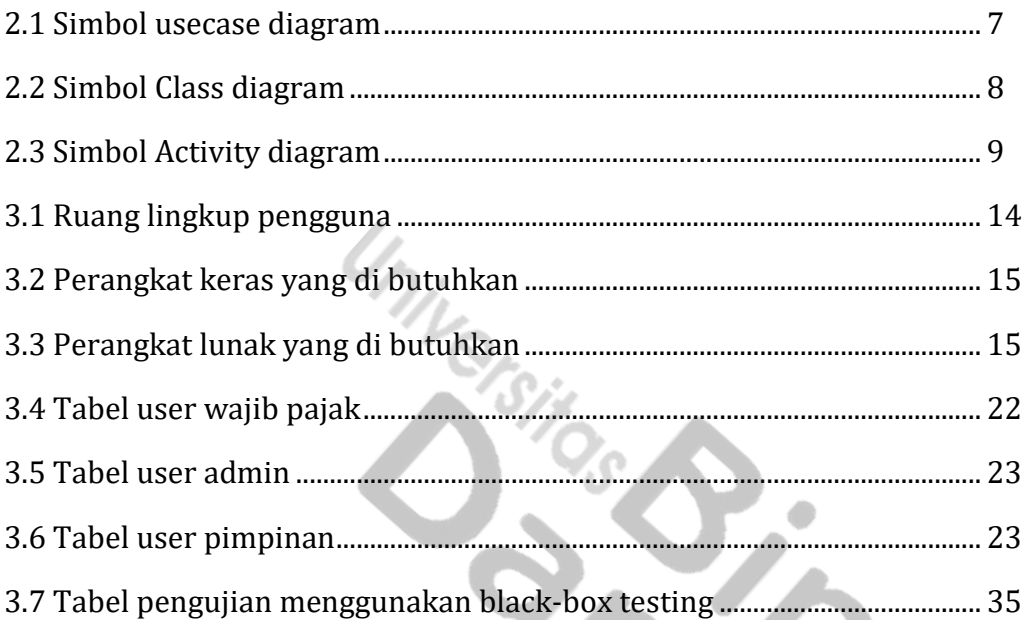

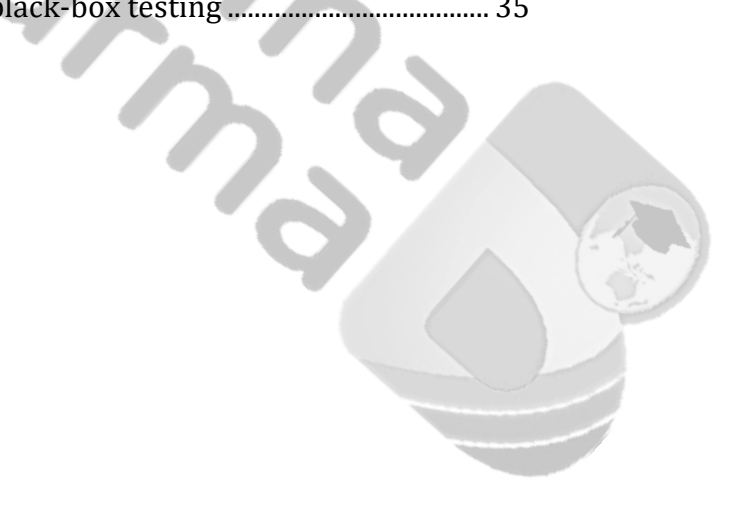

## **DAFTAR LAMPIRAN**

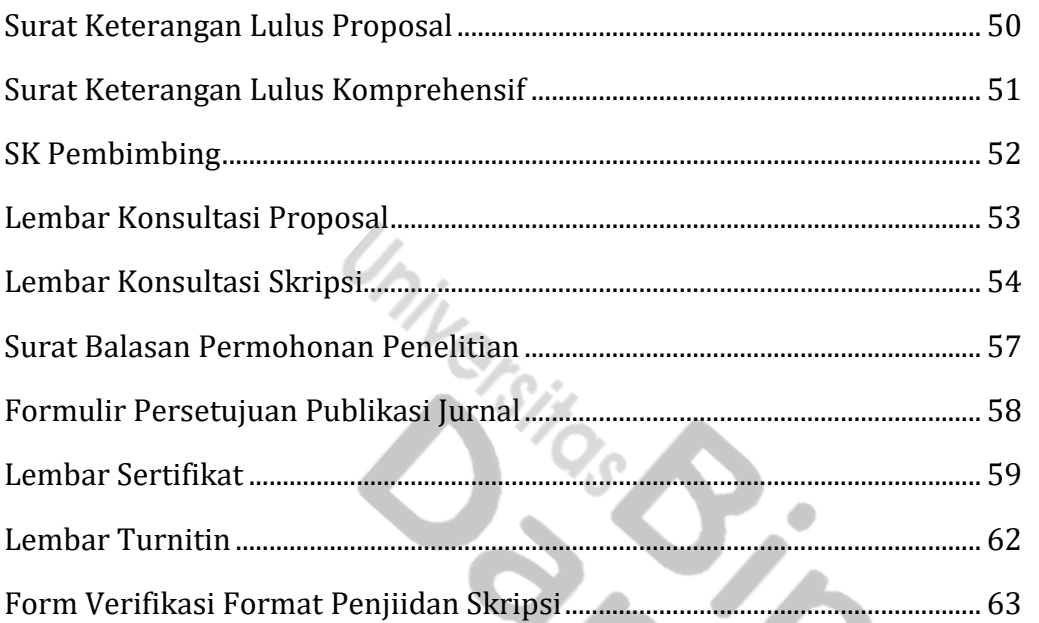

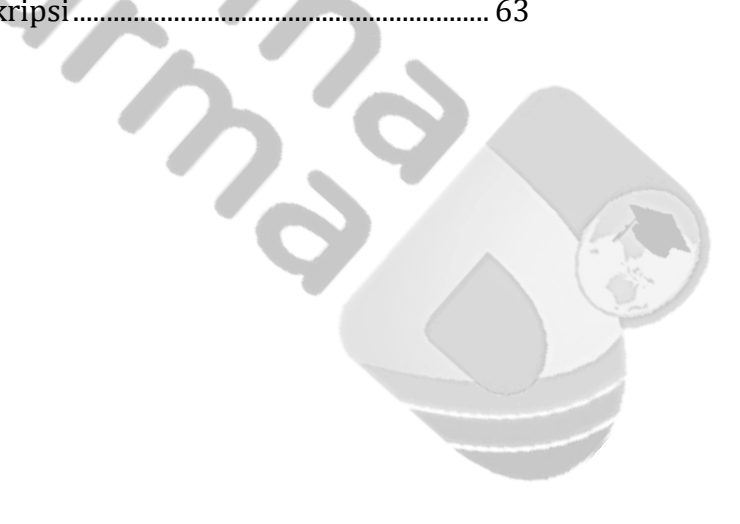